# **Tips für Anwender/innen**

Dies sind Hilfen für Anwender/innen im Trillke Netz. Hier kann man erfahren was für Dienste dem Trillke zur Verfügung stehen und wie diese genutzt werden.

### **Ohne Konto nutzbare Dienste**

• [Internetzugang](https://hacksaw.team/wiki/admin/user/netwerkzugang)

## **Mit Konto nutzbare Dienste**

- [Trillke Email Account](https://hacksaw.team/wiki/admin/user/email)
- [Mailinglisten](https://hacksaw.team/wiki/admin/user/mailinglisten)
- [Nextcloud](https://hacksaw.team/wiki/admin/user/nextcloud)
- [PCs im Büro](https://hacksaw.team/wiki/admin/user/officerechner)
- [Im Haus verfügbare, allgemein zugängliche Drucker](https://hacksaw.team/wiki/admin/user/drucken)

# **Was ist das Trillke Konto?**

Ein Konto besteht aus Name und Passwort und den Diensten die damit nutzbar sind.

### **Wie bekomme ich eines?**

- Jede **Mitbewohner\_in** im Trillke kann ein Konto bekommen
- In bestimmten Fällen auch andere Leute, im Zweifelsfall Hausplenum fragen
- Das Konto gibt es dann bei den [Admins](https://hacksaw.team/wiki/admin/people).

### **Deine Aufgabe**

Katastrophen verhindern!

- Passwort nicht weitergeben (auch nicht an Leute denen Du vertraust. Falls ihnen alle vertrauen, bekommen sie ihr eigenes Konto)
- nicht dasselbe Passwort bei auswärtigen Diensten verwenden
- speichere das Passwort nicht auf Geräten die in falsche Hände kommen können (unverschlüsselter Laptop etc.)
- wenn das Passwort doch (ggf. mitsamt dem Gerät) in unberechtigte Hände kommt, schnell bei den Admins das Passwort ändern lassen!

From: <https://hacksaw.team/wiki/> - **Trillke Wiki**

Permanent link: **<https://hacksaw.team/wiki/admin/user/overview>**

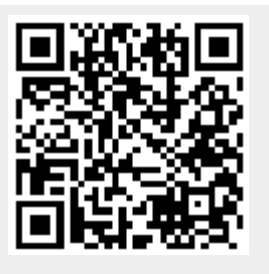

Last update: **2022/05/20 14:18**